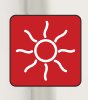

# Ntherm.

## Естественная конвекция.

#### Размеры Ntherm 190.90 и Ntherm 190.110 [мм]

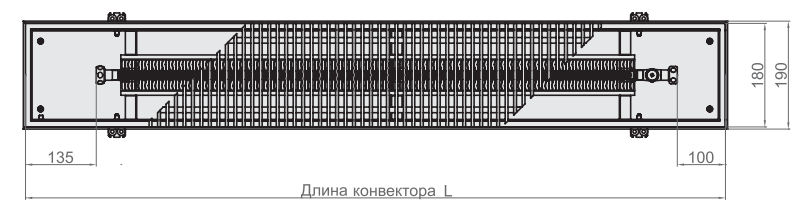

Вид сверху конвектора Ntherm 190.90 с роликовой решеткой, с U-образным бортом.

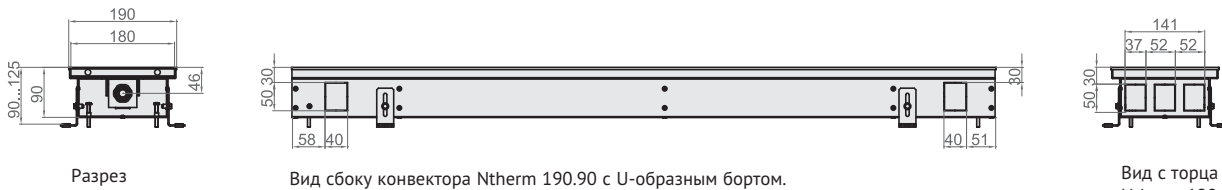

Разрез Ntherm 190.90

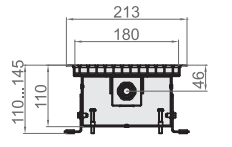

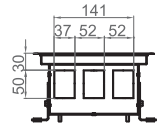

Ntherm 190.90

Разрез Ntherm 2190.110

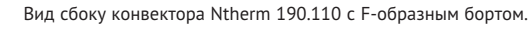

Вид с торца Ntherm 190.110

#### Размеры Ntherm 190.150 и Ntherm 190.200 [мм]

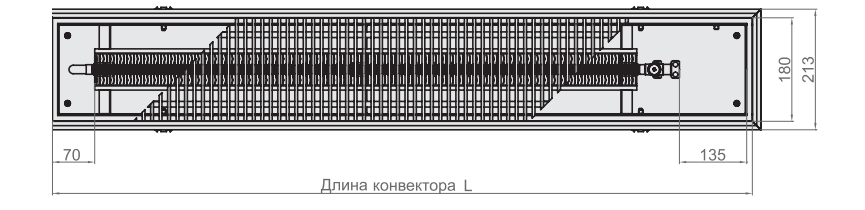

Вид сверху конвектора Ntherm 190.150 с роликовой решеткой, с F-образным бортом.

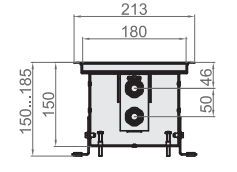

Разрез Ntherm 190.150

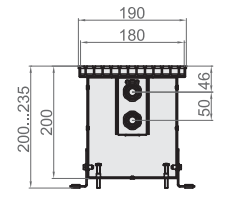

Разрез Ntherm 190.200

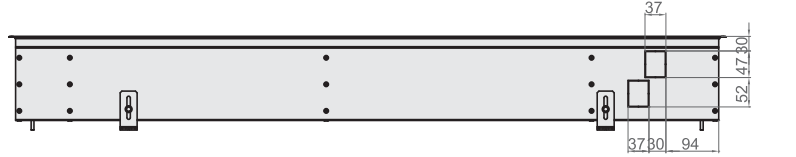

Вид сбоку конвектора Ntherm 190.150 с F-образным бортом.

Вид сбоку конвектора Ntherm 190.200 с U-образным бортом.

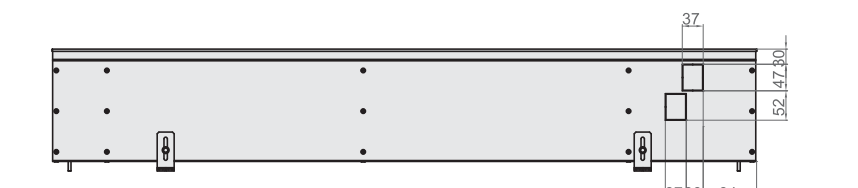

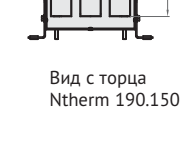

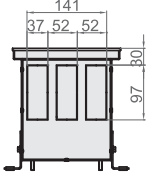

Вид с торца Ntherm 190.200

### Теплопроизводительность Ntherm 190 [Вт]

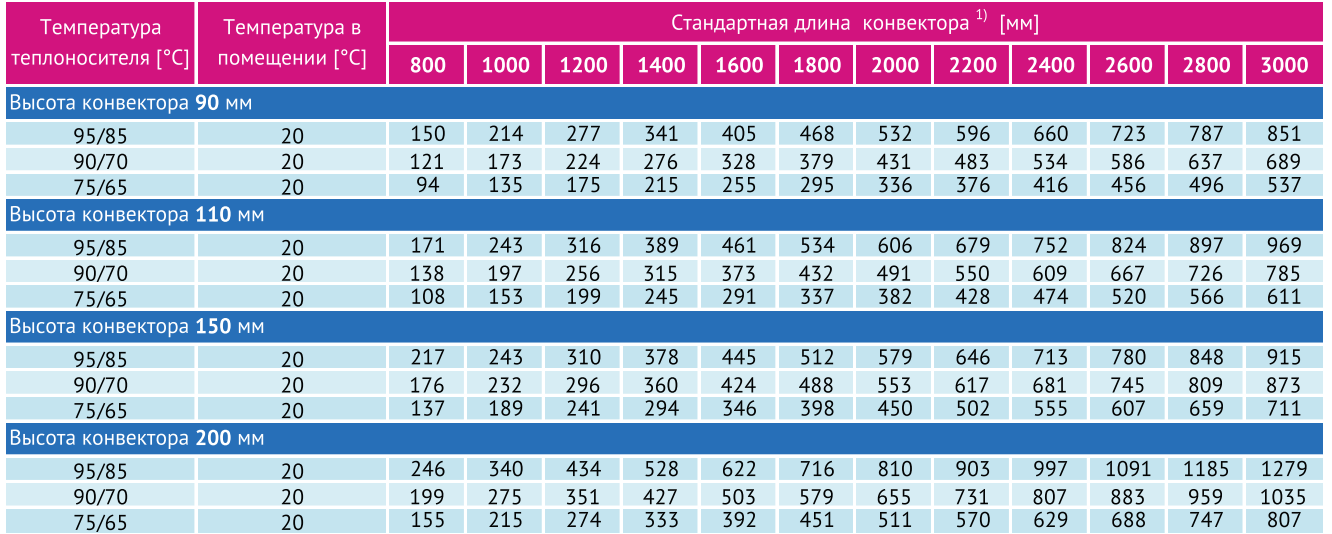

**Гидравлическое сопротивление теплообменника**

1 - конвектор Ntherm 190 высотой 90 и 110 мм

2 | - конвектор Ntherm 190 высотой 150 и 200 мм

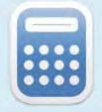

Воспользуйтесь программой Varcalc для быстрого расчета тепловой мощности и стоимости конвектора. **http://varmann.ru/service/varcalc/**

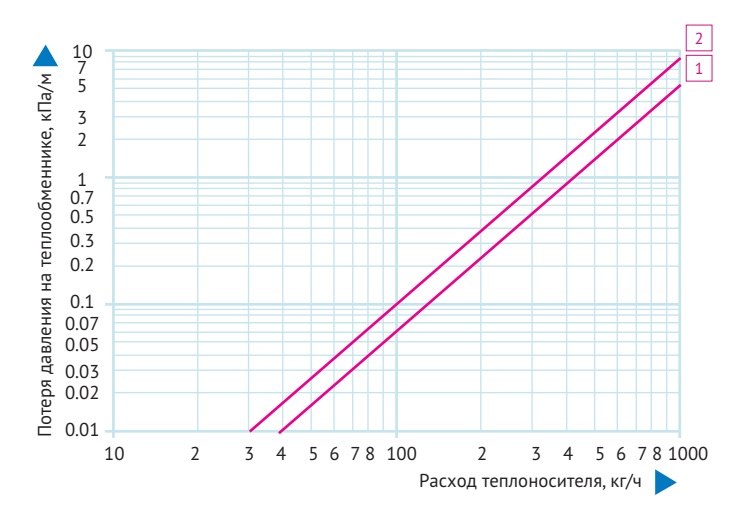

#### Стоимость Ntherm 190 [€]

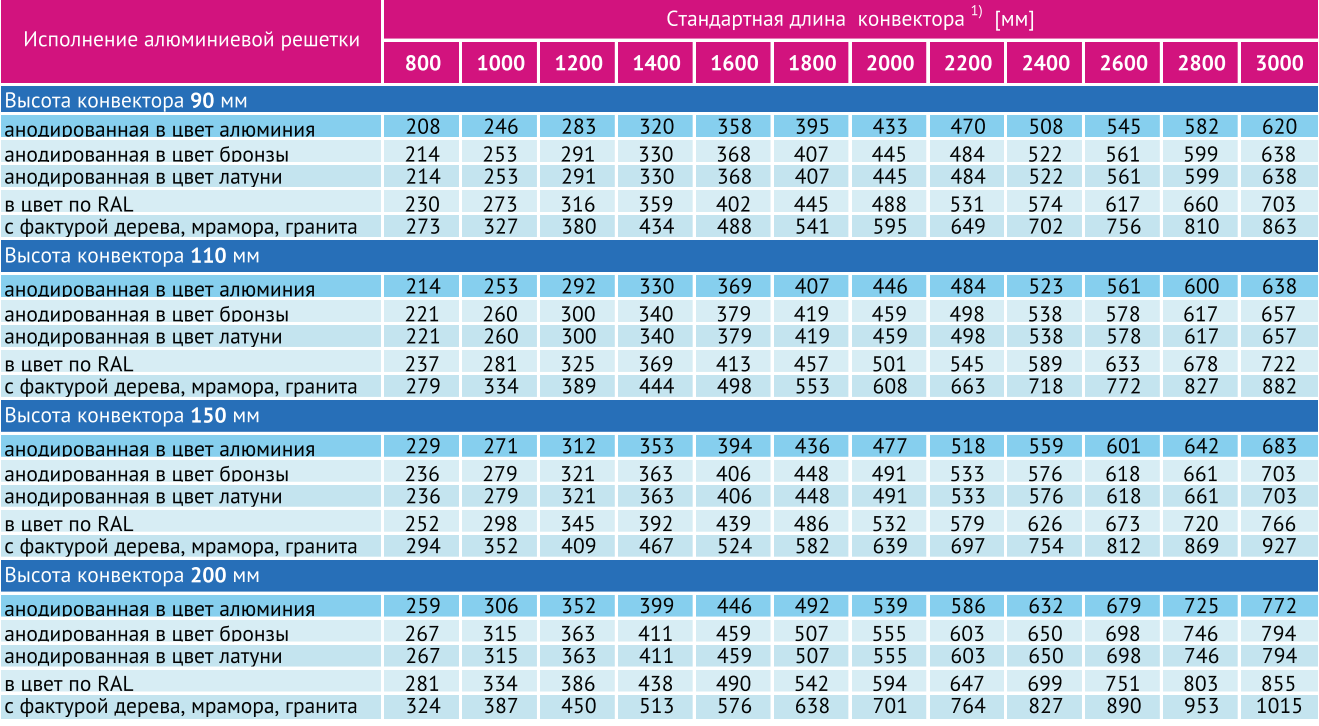

#### Размеры Ntherm 250.90 и Ntherm 250.110 [мм]

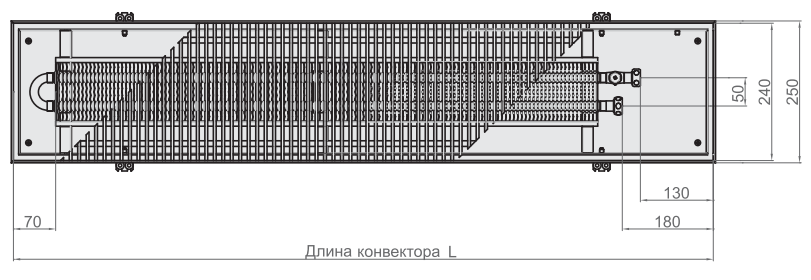

Вид сверху конвектора Ntherm 250.90 с роликовой решеткой, с U-образным бортом.

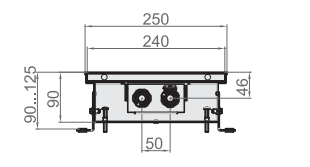

273

 $240$ 

Разрез Ntherm 250.90

Разрез Ntherm 250.110

 $\sqrt{2}$ 

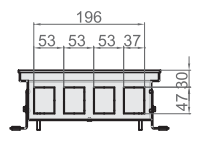

Вид с торца Ntherm 250.90

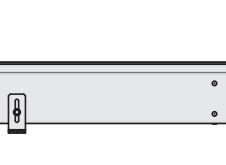

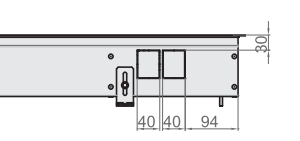

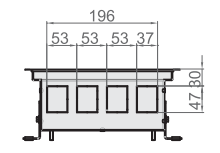

Вид с торца Ntherm 250.110

Вид сбоку конвектора Ntherm 250.110 с F-образным бортом.

Вид сбоку конвектора Ntherm 250.90 с U-образным бортом.

#### Размеры Ntherm 250.150 и Ntherm 250.200 [мм]

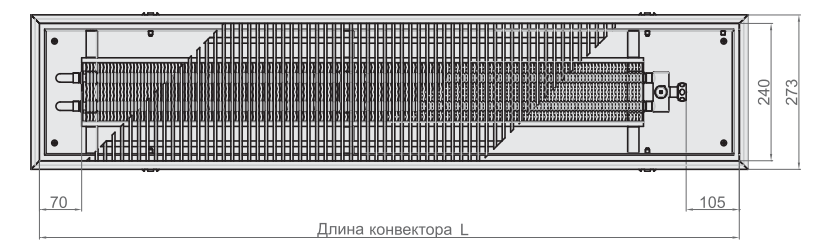

Вид сверху конвектора Ntherm 250.150 с роликовой решеткой, с F-образным бортом.

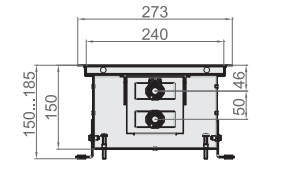

Разрез Ntherm 250.150

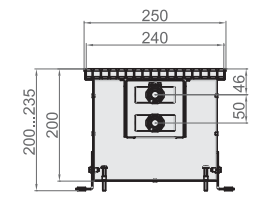

Разрез Ntherm 250.200

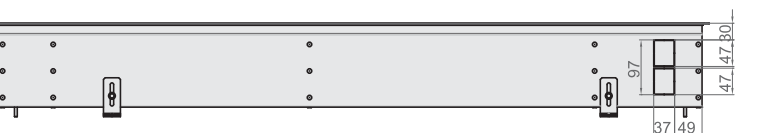

Вид сбоку конвектора Ntherm 250.150 с F-образным бортом.

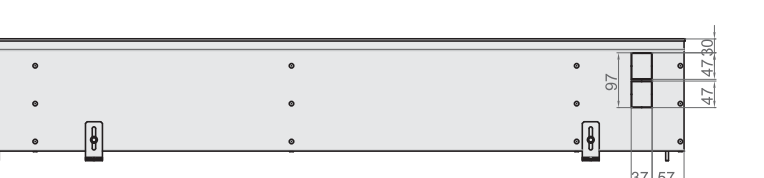

Вид сбоку конвектора Ntherm 250.200 с U-образным бортом.

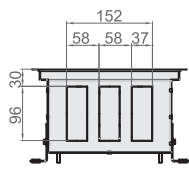

Вид с торца Ntherm 250.150

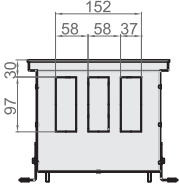

Вид с торца Ntherm 250.200

#### Теплопроизводительность Ntherm 250 [Вт]

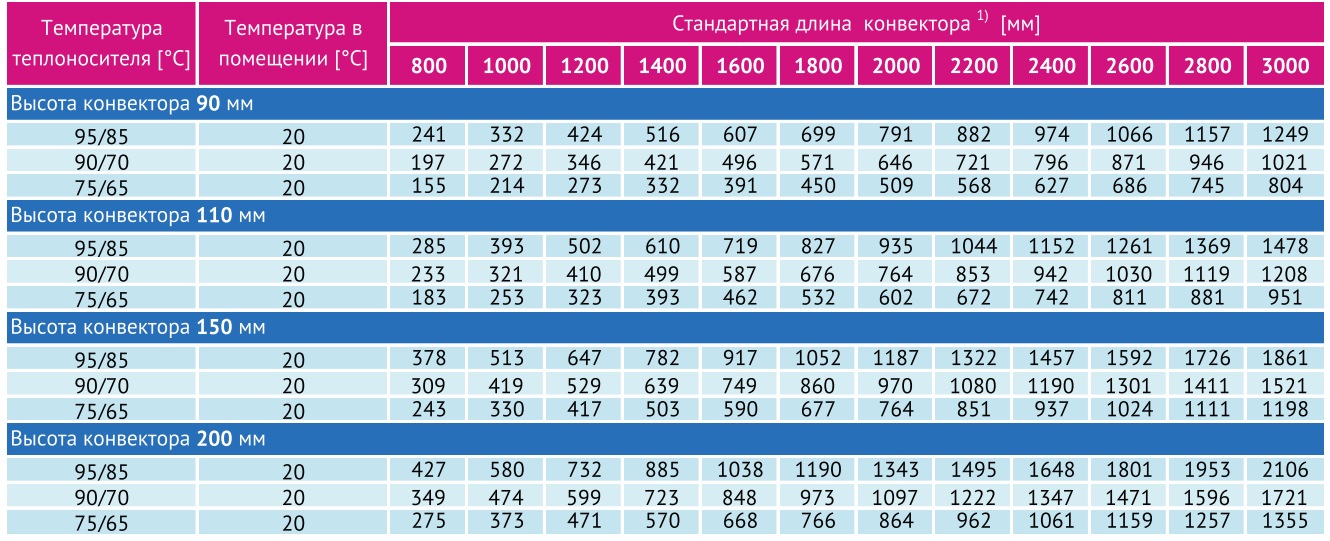

**Гидравлическое сопротивление теплообменника**

 $1$  - конвектор Ntherm 250 высотой 90 и 110 мм

2 | - конвектор Ntherm 250 высотой 150 и 200 мм

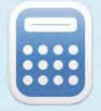

Воспользуйтесь программой Varcalc для быстрого расчета тепловой мощности и стоимости конвектора. **http://varmann.ru/service/varcalc/**

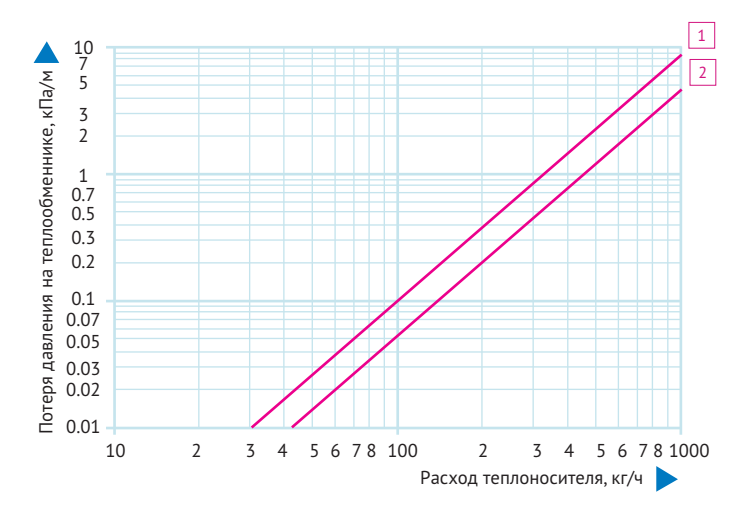

#### Стоимость Ntherm 250 [€]

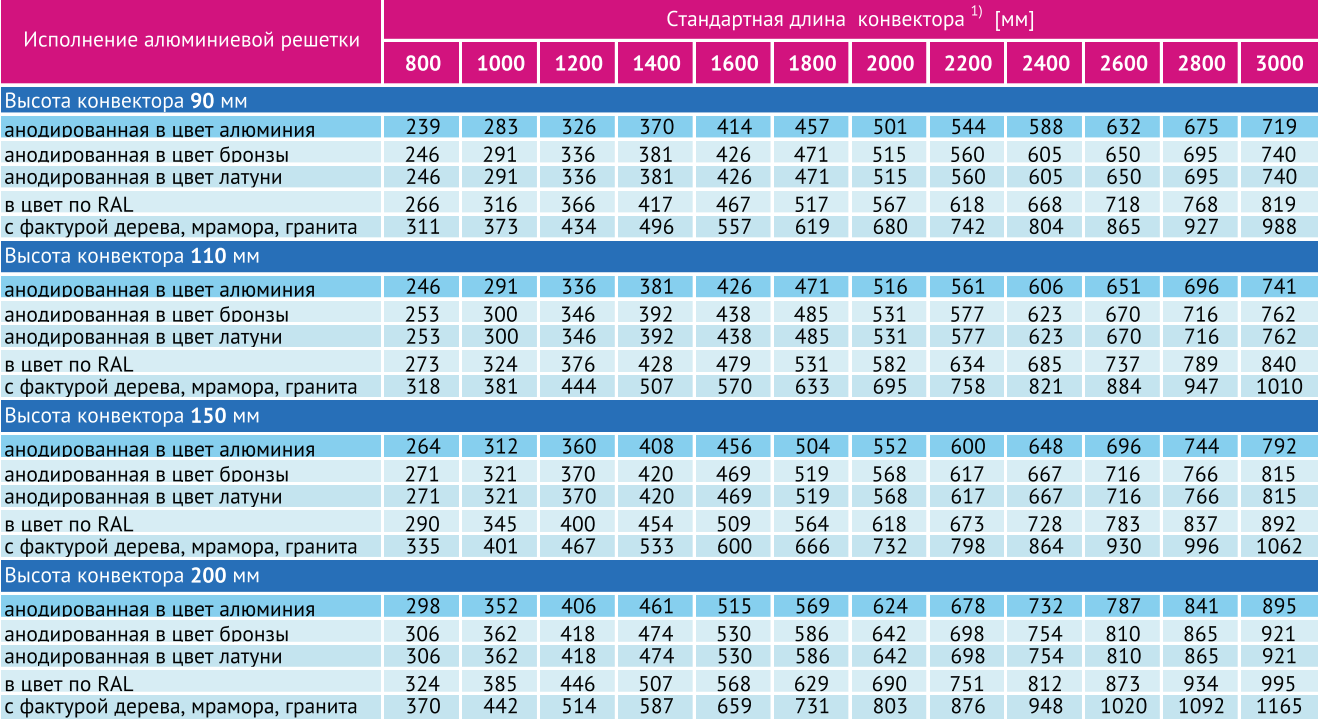

#### Размеры Ntherm 310.90 и Ntherm 310.110 [мм]

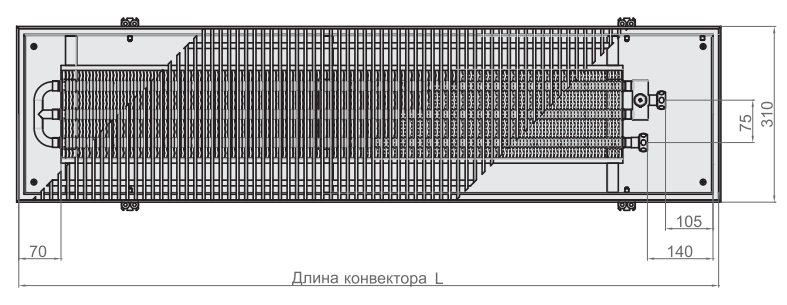

Вид сверху конвектора Ntherm 310.90 с роликовой решеткой, с U-образным бортом.

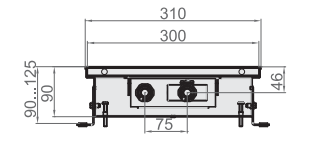

Разрез Ntherm 310.90

国

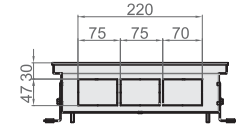

Вид с торца Ntherm 310.90

220

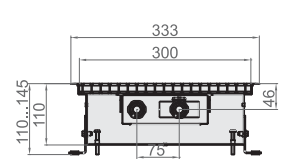

Разрез Ntherm 310.110

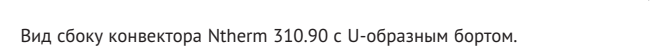

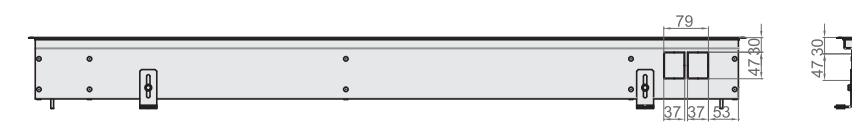

75 75

Вид с торца Ntherm 310.110

Вид сбоку конвектора Ntherm 310.110 с F-образным бортом.

#### Размеры Ntherm 310.150 и Ntherm 310.200 [мм]

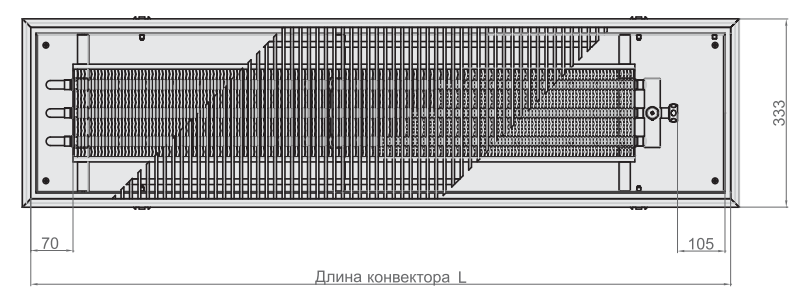

Вид сверху конвектора Ntherm 310.150 с роликовой решеткой, с F-образным бортом.

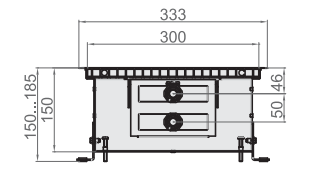

Разрез Ntherm 310.150

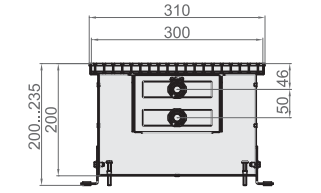

Разрез Ntherm 310.200

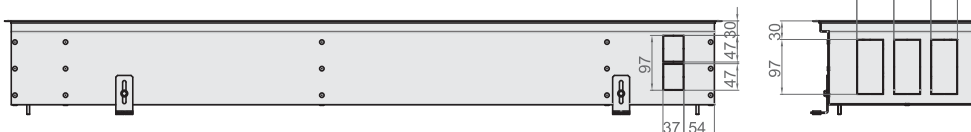

Вид сбоку конвектора Ntherm 310.150 с F-образным бортом.

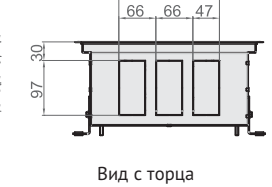

Ntherm 310.150

178

178

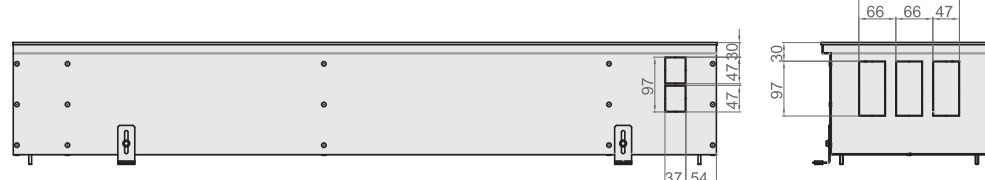

Вид сбоку конвектора Ntherm 310.200 с U-образным бортом.

Вид с торца Ntherm 310.200

#### Теплопроизводительность Ntherm 310 [Вт]

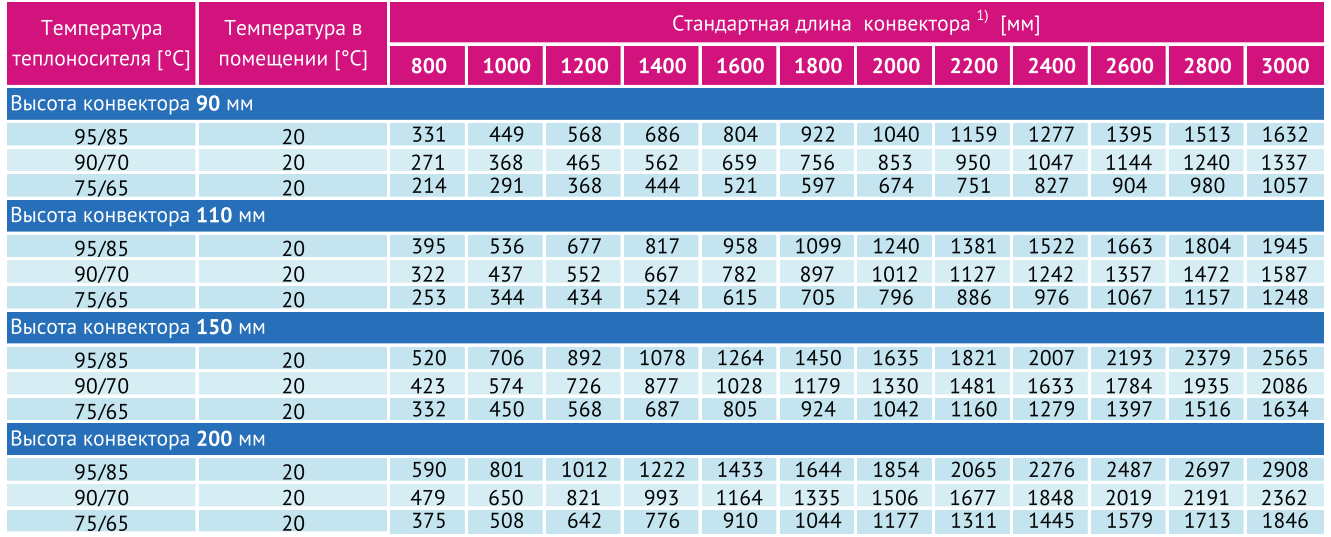

 $1$  - конвектор Ntherm 310 высотой 90 и 110 мм

2 | - конвектор Ntherm 310 высотой 150 и 200 мм

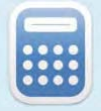

Воспользуйтесь программой Varcalc для быстрого расчета тепловой мощности и стоимости конвектора. **http://varmann.ru/service/varcalc/ Гидравлическое сопротивление теплообменника**<br>
1 - конвектор Ntherm 310 высотой 90 и 110 мм<br>
2 - конвектор Ntherm 310 высотой 150 и 200 мм<br>
2 - конвектор Ntherm 310 высотой 150 и 200 мм<br>
2 - конвектор Ntherm 310 высотой 1

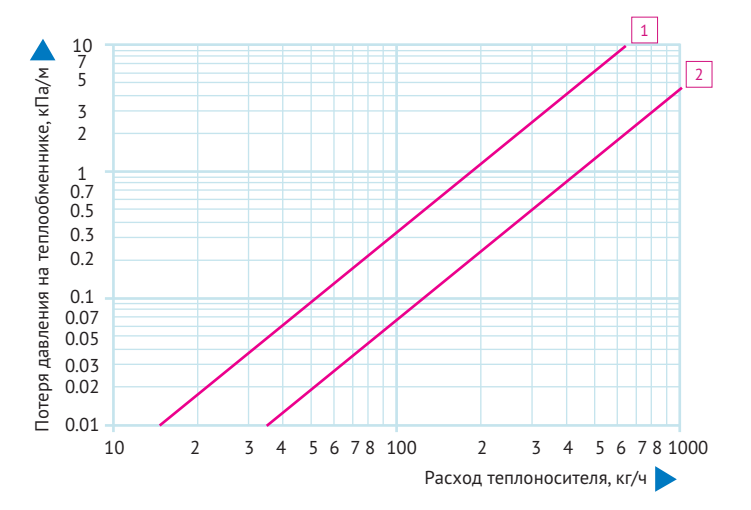

#### Стоимость Ntherm 310 [€]

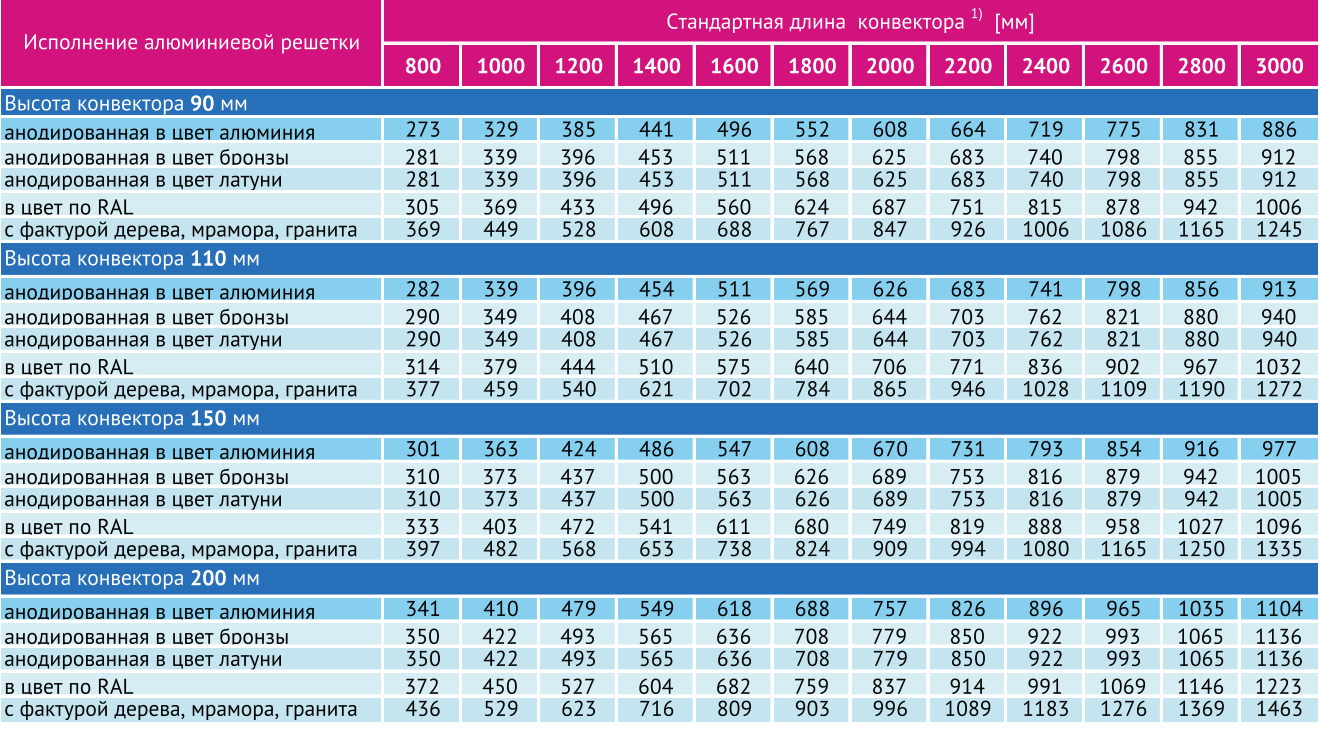

#### Размеры Ntherm 370.90 и Ntherm 370.110 [мм]

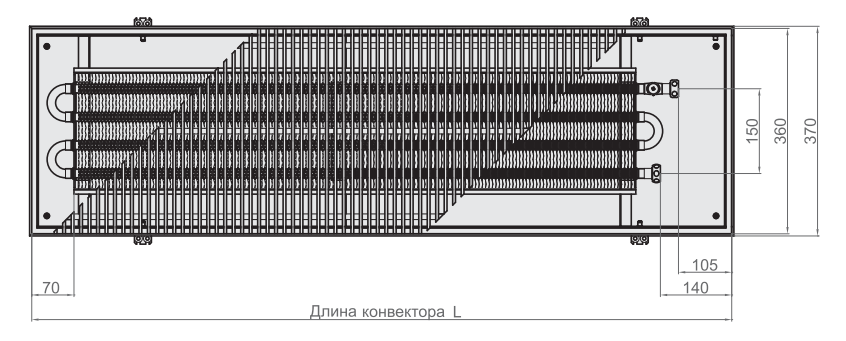

Вид сверху конвектора Ntherm 370.90 с роликовой решеткой, с U-образным бортом.

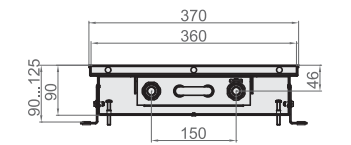

Разрез Ntherm 370.90

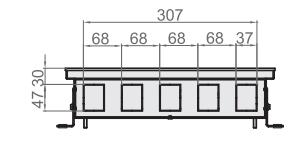

Вид с торца Ntherm 370.90

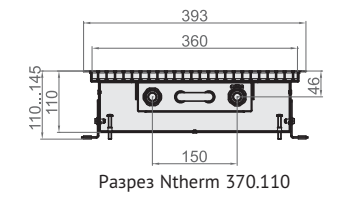

Вид сбоку конвектора Ntherm 370.90 с U-образным бортом.

 $\sqrt{\frac{1}{2}}$ 

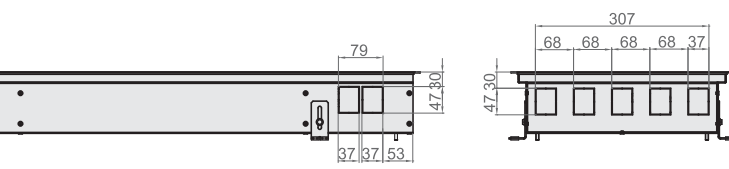

Вид с торца Ntherm 370.110

Вид сбоку конвектора Ntherm 370.110 с F-образным бортом.

#### Размеры Ntherm 370.150 и Ntherm 370.200 [мм]

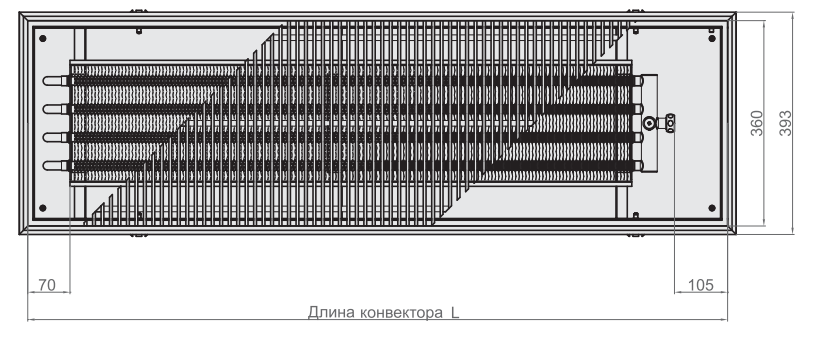

Вид сверху конвектора Ntherm 370.150 с роликовой решеткой, с F-образным бортом.

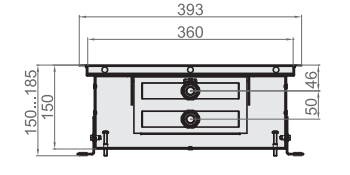

Разрез Ntherm 370.150

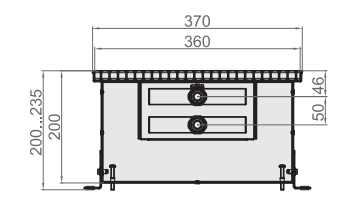

Разрез Ntherm 370.200

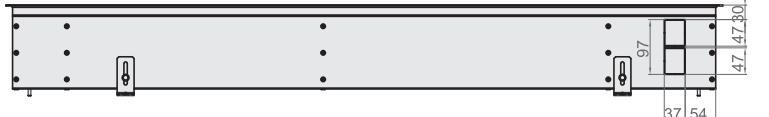

Вид сбоку конвектора Ntherm 370.150 с F-образным бортом.

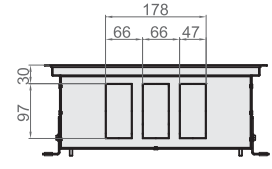

Вид с торца Ntherm 370.150

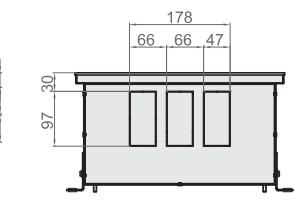

Вид с торца Ntherm 370.200

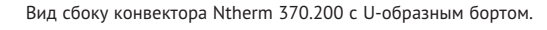

#### Теплопроизводительность Ntherm 370 [Вт]

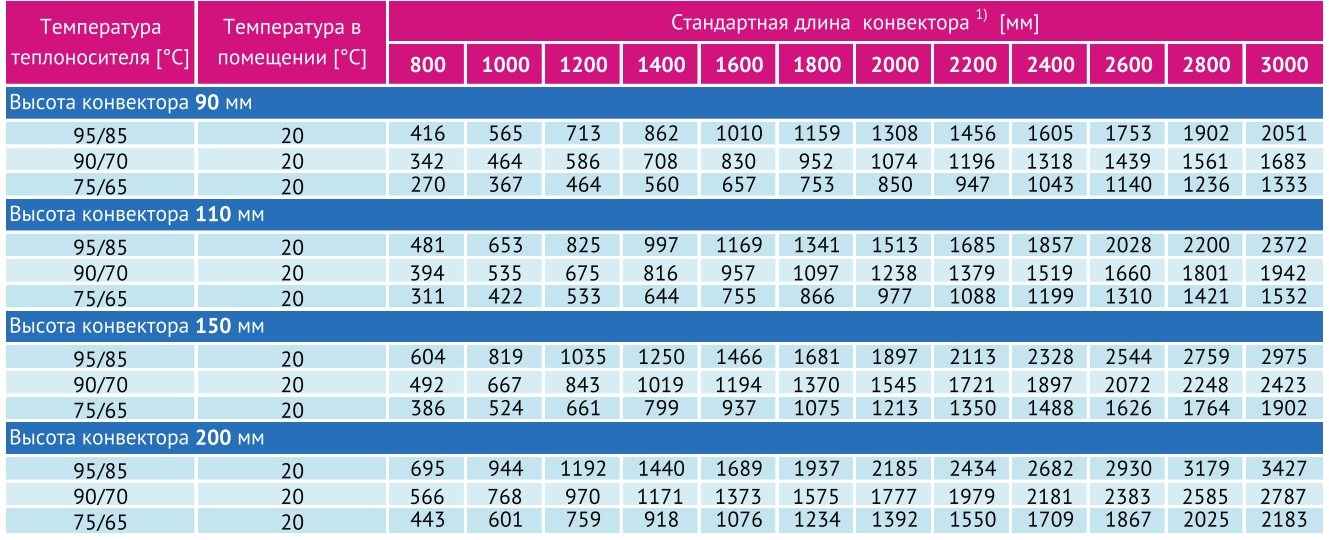

**Гидравлическое сопротивление теплообменника**

 $1$  - конвектор Ntherm 370 высотой 90 и 110 мм

2 | - конвектор Ntherm 370 высотой 150 и 200 мм

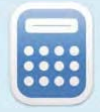

Воспользуйтесь программой Varcalc для быстрого расчета тепловой мощности и стоимости конвектора. **http://varmann.ru/service/varcalc/**

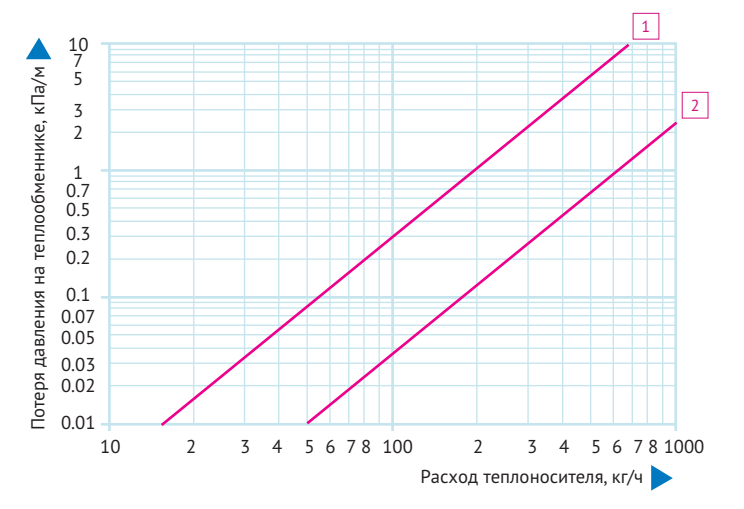

#### Стоимость Ntherm 370 [€]

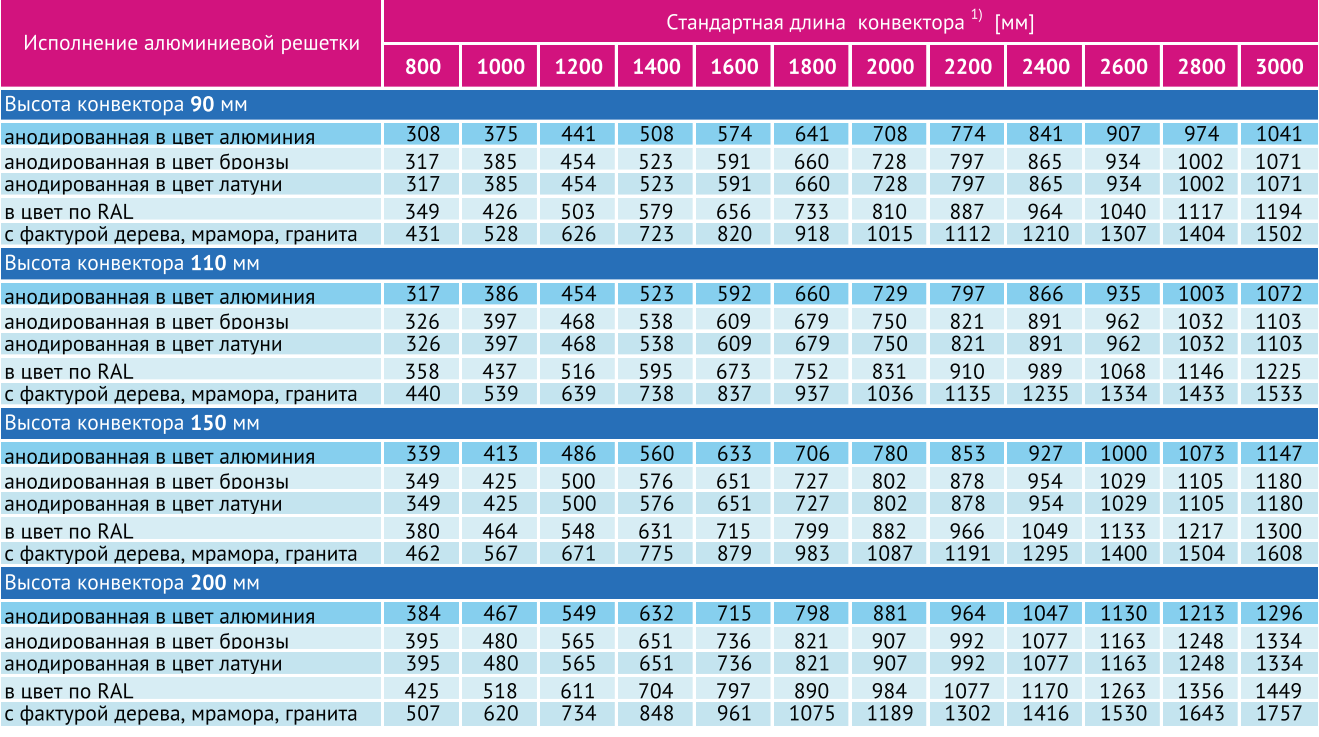

#### Размеры Ntherm 430.90 и Ntherm 430.110 [мм]

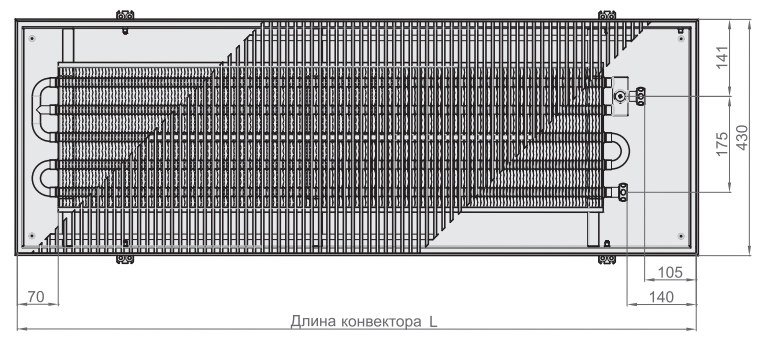

Вид сверху конвектора Ntherm 430.90 с роликовой решеткой, с U-образным бортом.

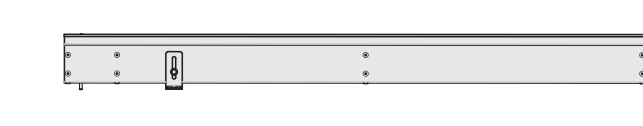

Вид сбоку конвектора Ntherm 430.90 с U-образным бортом.

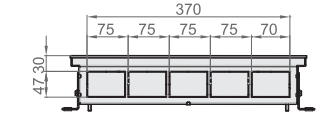

Вид с торца Ntherm 430.90 с U-образным бортом.

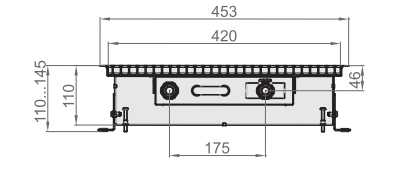

Разрез Ntherm 430.90 с U-образным бортом.

 $175$ 

430

420

Разрез Ntherm 430.110 с F-образным бортом.

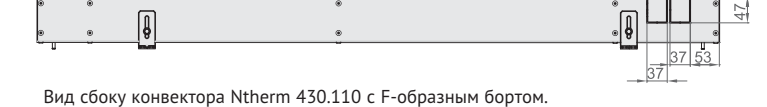

370 75

Вид с торца Ntherm 430.110 с F-образным бортом.

#### Размеры Ntherm 430.150 и Ntherm 430.200 [мм]

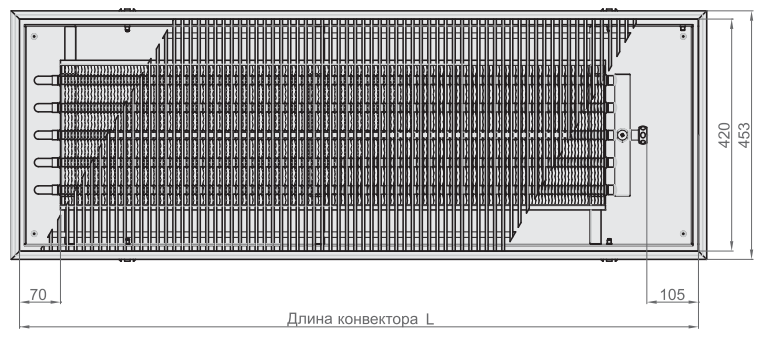

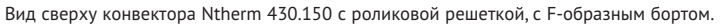

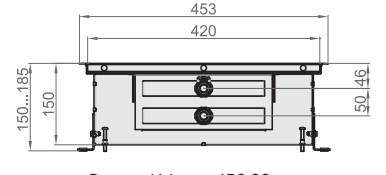

Разрез Ntherm 430.90 с F-образным бортом.

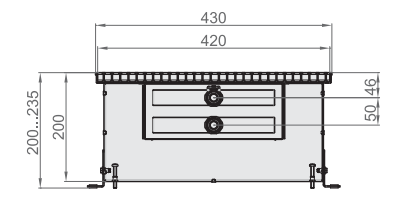

Разрез Ntherm 430.110 с U-образным бортом.

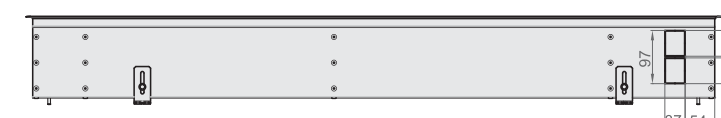

Вид сбоку конвектора Ntherm 430.90 с F-образным бортом.

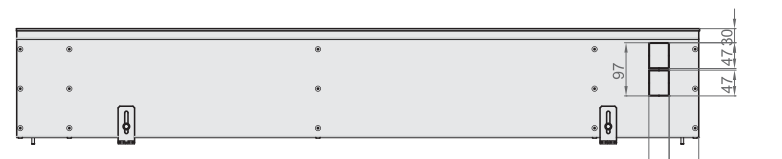

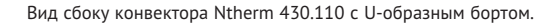

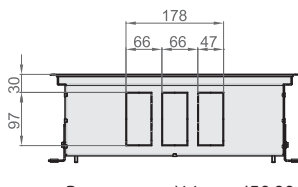

Вид с торца Ntherm 430.90 с F-образным бортом.

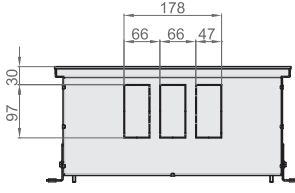

Вид с торца Ntherm 430.110 с U-образным бортом.

#### Теплопроизводительность Ntherm 430 [Вт]

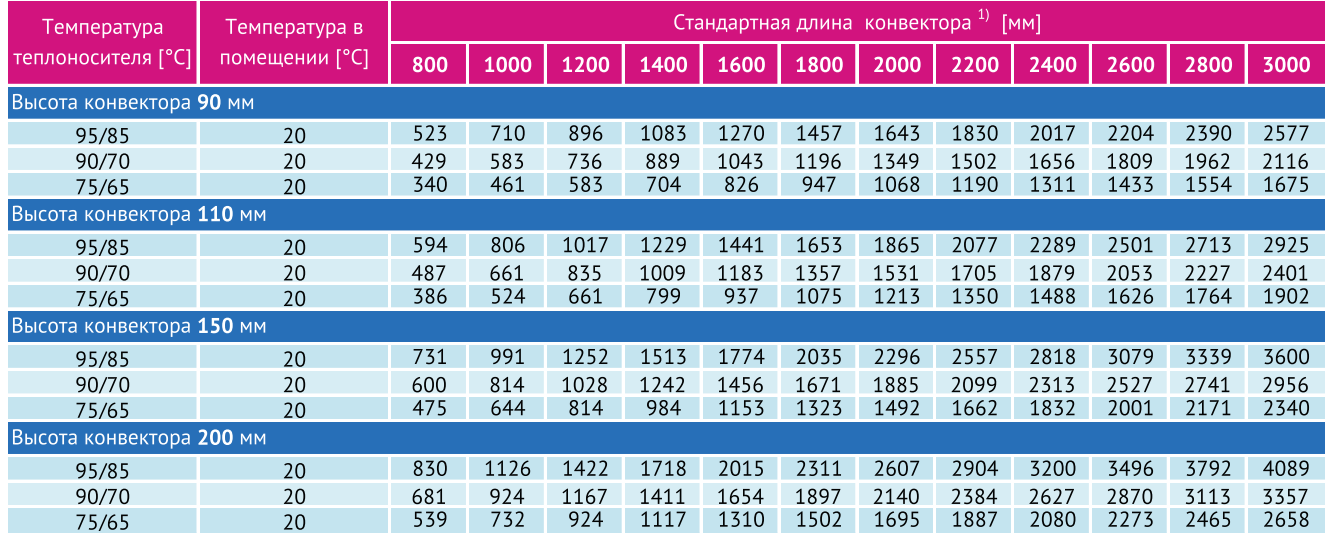

#### **Гидравлическое сопротивление теплообменника**

 $1$  - конвектор Ntherm 430 высотой 90 и 110 мм

- конвектор Ntherm 430 высотой 150 и 200 мм  $|2|$ 

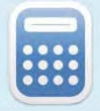

Воспользуйтесь программой Varcalc для быстрого расчета тепловой мощности и стоимости конвектора. **http://varmann.ru/service/varcalc/**

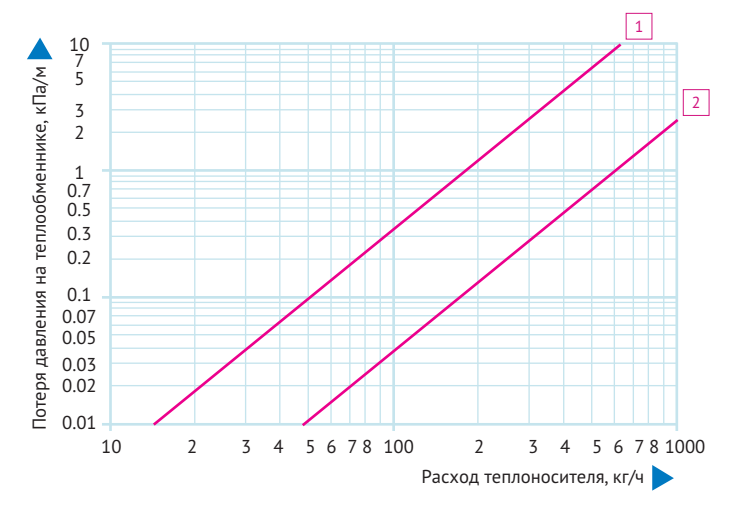

#### Стоимость Ntherm 430 [€]

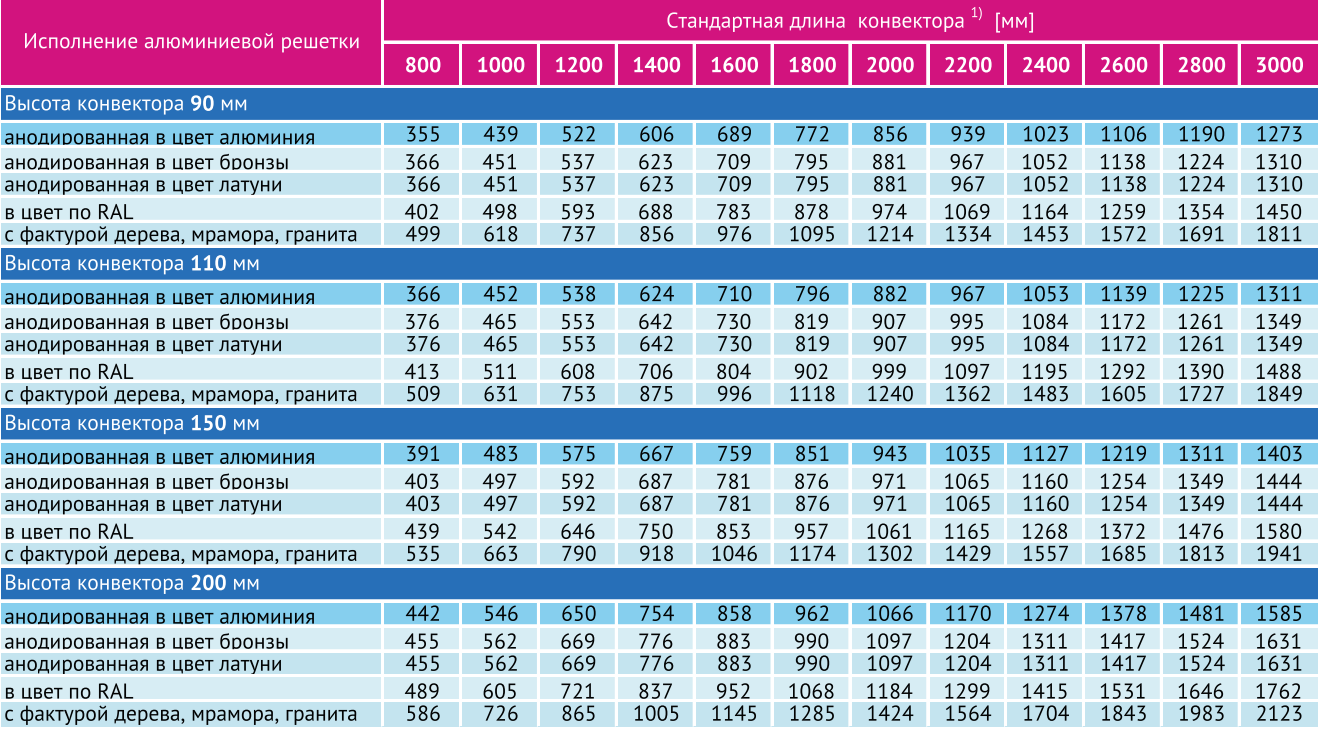

#### Ручной способ регулирования теплопроизводительности Ntherm

Регулирование тепловой мощности конвектора Ntherm осуществляется вручную, путём изменения расхода теплоносителя через теплообменник термостатическим вентилем головкой ручного привода.

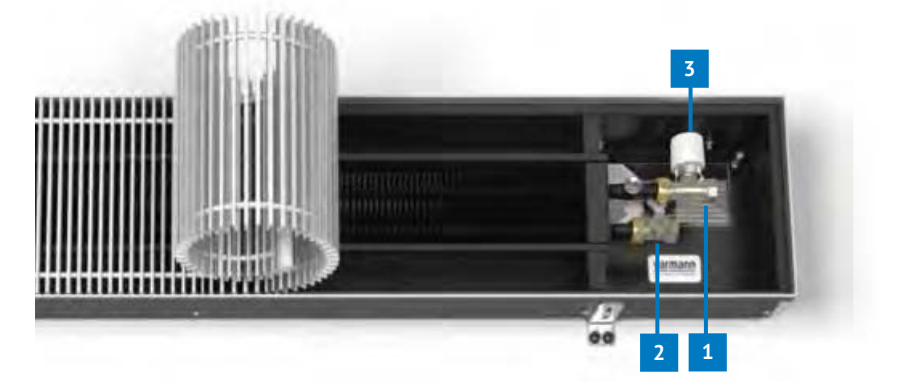

Необходимая комплектация: 1) вентиль термостатический на подающую линию DN15, G 3/4", 701301(прямой), 701302(угловой), 701303(осевой); 2) вентиль на обратную линию DN15, G 3/4", тип 701311(прямой), 701312(угловой); 3) головка ручного привода для вентиля на подающую линию, тип 702301.

#### Термостатический способ регулирования теплопроизводительности Ntherm

Регулирование тепловой мощности конвектора Ntherm осуществляется воздействием на термостатический вентиль через капилярную трубку термостатическим регулятором в зависимости от установленной на нем температуры в помещении. На каждый вентиль устанавливается один термостат с дистанционным управлением.

Необходимая комплектация: 1) вентиль термостатический на подающую линию DN15, G 3/4", 701301(прямой), 701302(угловой), 701303(осевой); 2) вентиль на обратную линию DN15, G 3/4", тип 701311(прямой), 701312(угловой); 3) термостатический регулятор с дистанционным управлением, тип 702311.

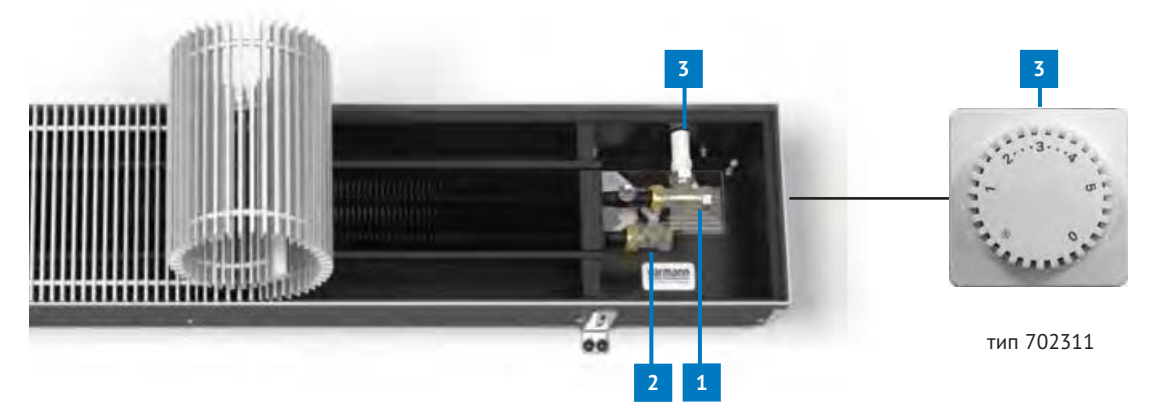

#### Термоэлектрический способ регулирования теплопроизводительности Ntherm

Регулирование тепловой мощности конвктора Ntherm осуществляется в зависимости от установленной температуры в помещении на настенном регуляторе, который управляет термоэлектрическими сервоприводами, установленными на термостатических вентилях. На один настенный регулятор можно подключить до двенадцати термоэлектрических сервоприводов. Необходимая комплектация: 1) вентиль термостатический на подающую линию DN15, G 3/4", 701301(прямой), 701302(угловой), 701303(осевой); 2) вентиль на обратную линию DN15, G 3/4", тип 701311(прямой), 701312(угловой); 3) термоэлектрический сервопривод, тип 702361; 4) настенный регулятор, тип 703402, 703403.

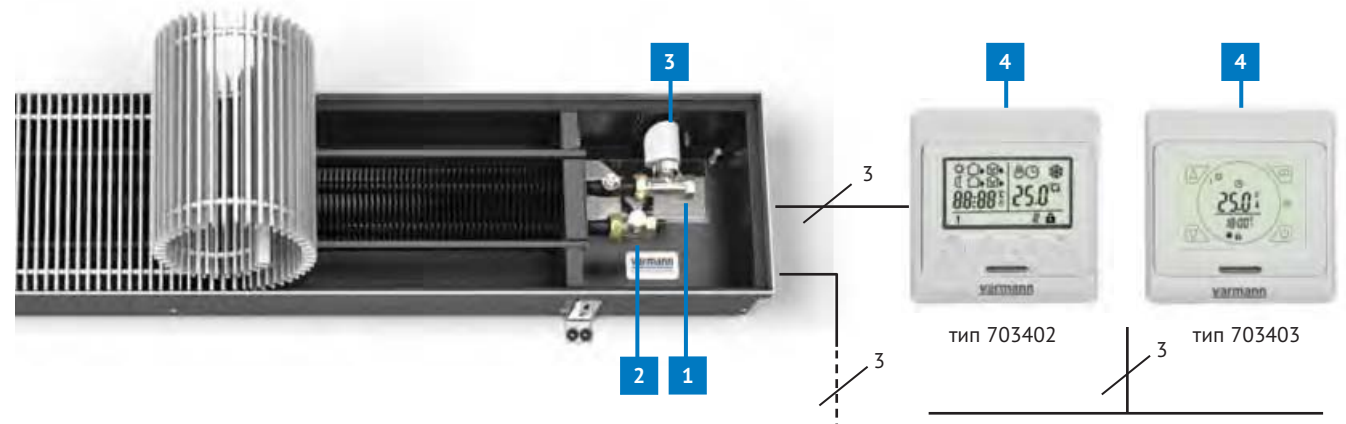

напряжение питания ~220 В, 50 Гц